## **Raccourcis WORD**

#### Raccourcis de base

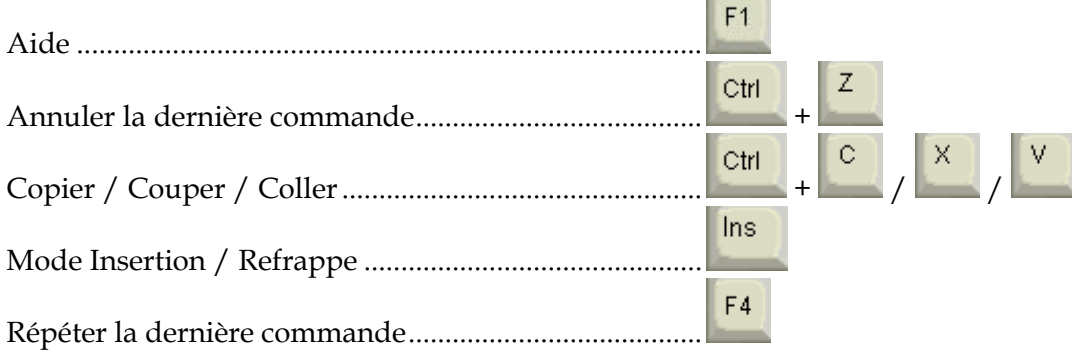

**Contract Contract** 

### La manipulation de fichiers et documents

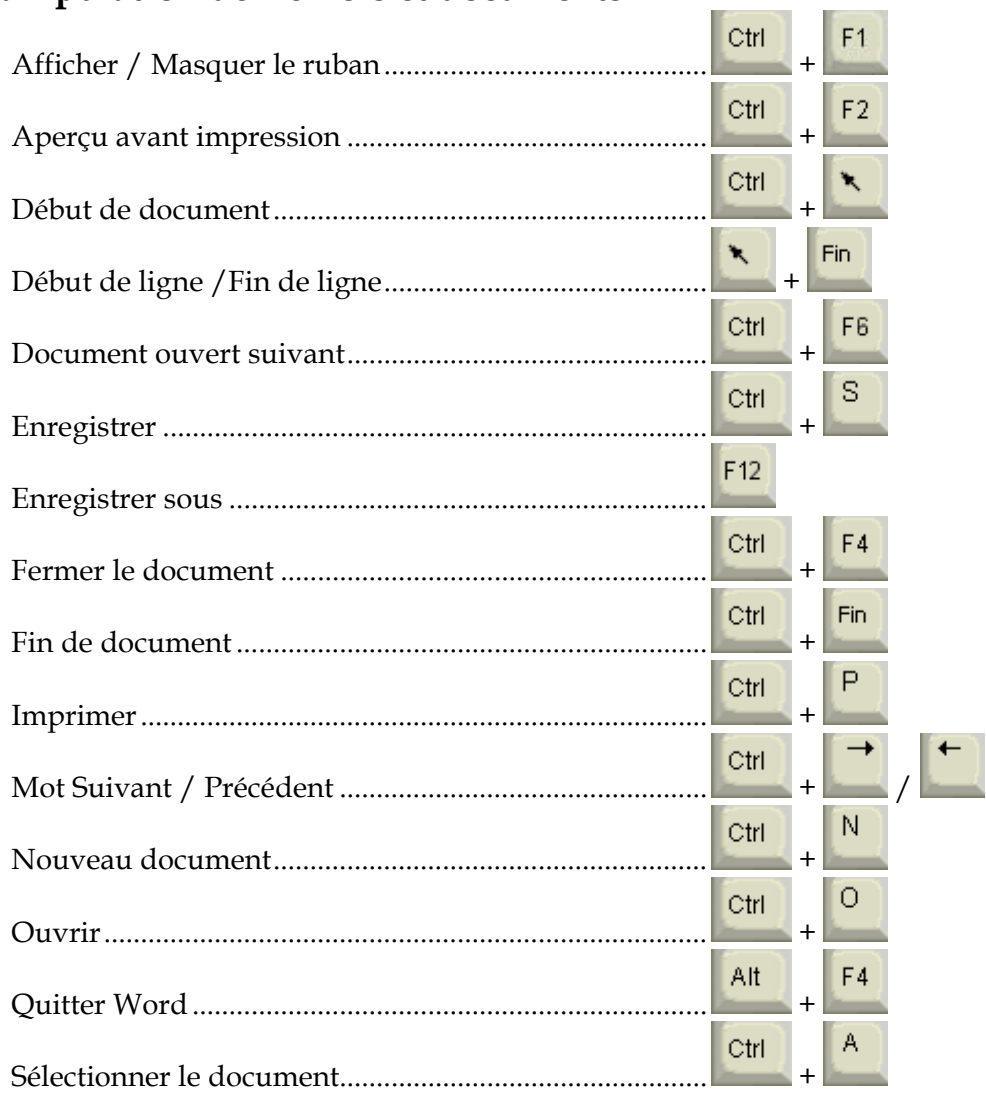

## **Raccourcis WORD**

# **La manipulation des paragraphes**

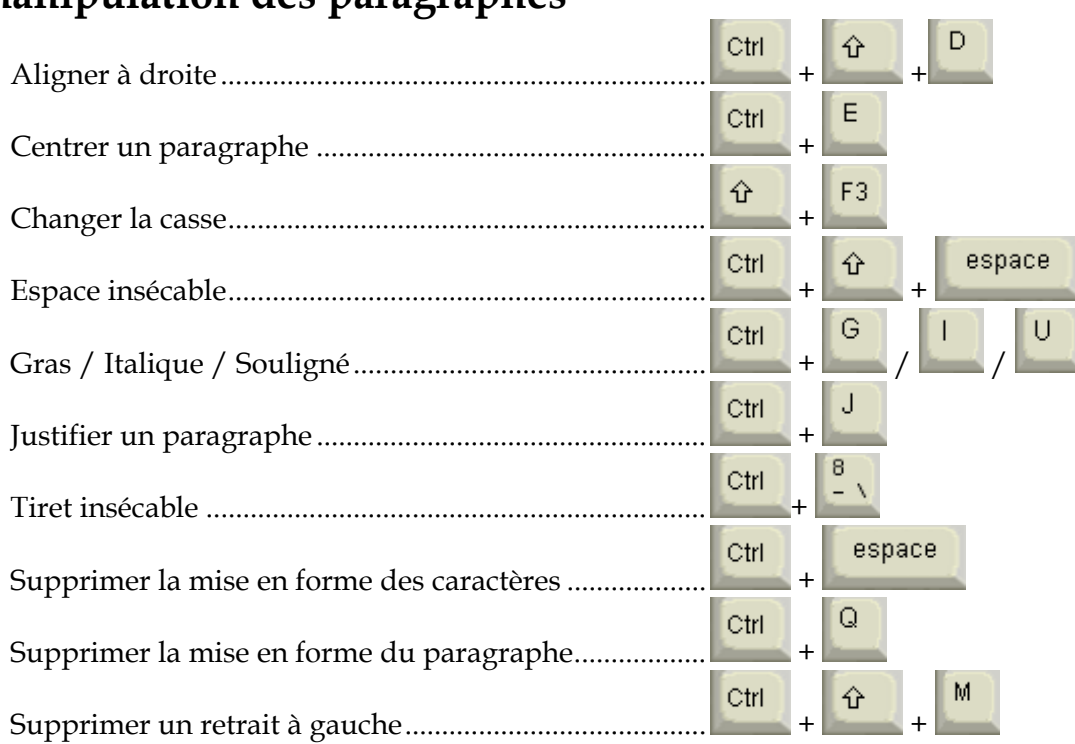

**Contract Contract Contract Contract** 

### **Onglet INSERTION**

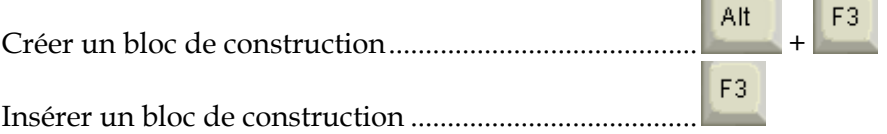

#### **Onglet REVISION**

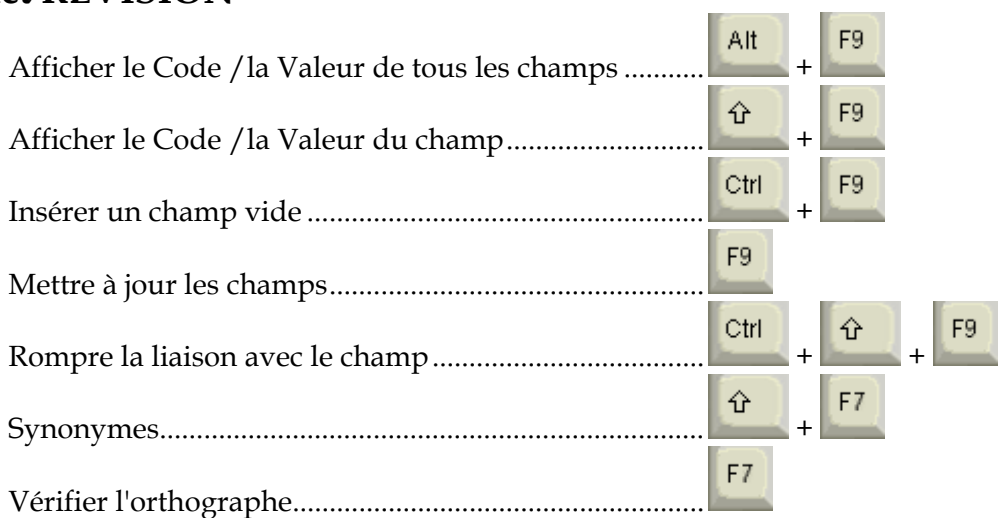